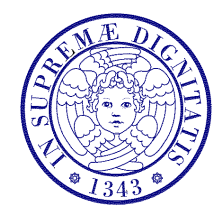

#### Università di Pisa

Corso di L.S. in Ingegneria Edile-Architettura A.A. 2004/2005 – secondo periodo

# Laboratorio per applicazioni CAD

Docente: Ing. Paolo Sebastiano VALVO

## Test di ingresso

2 marzo 2005

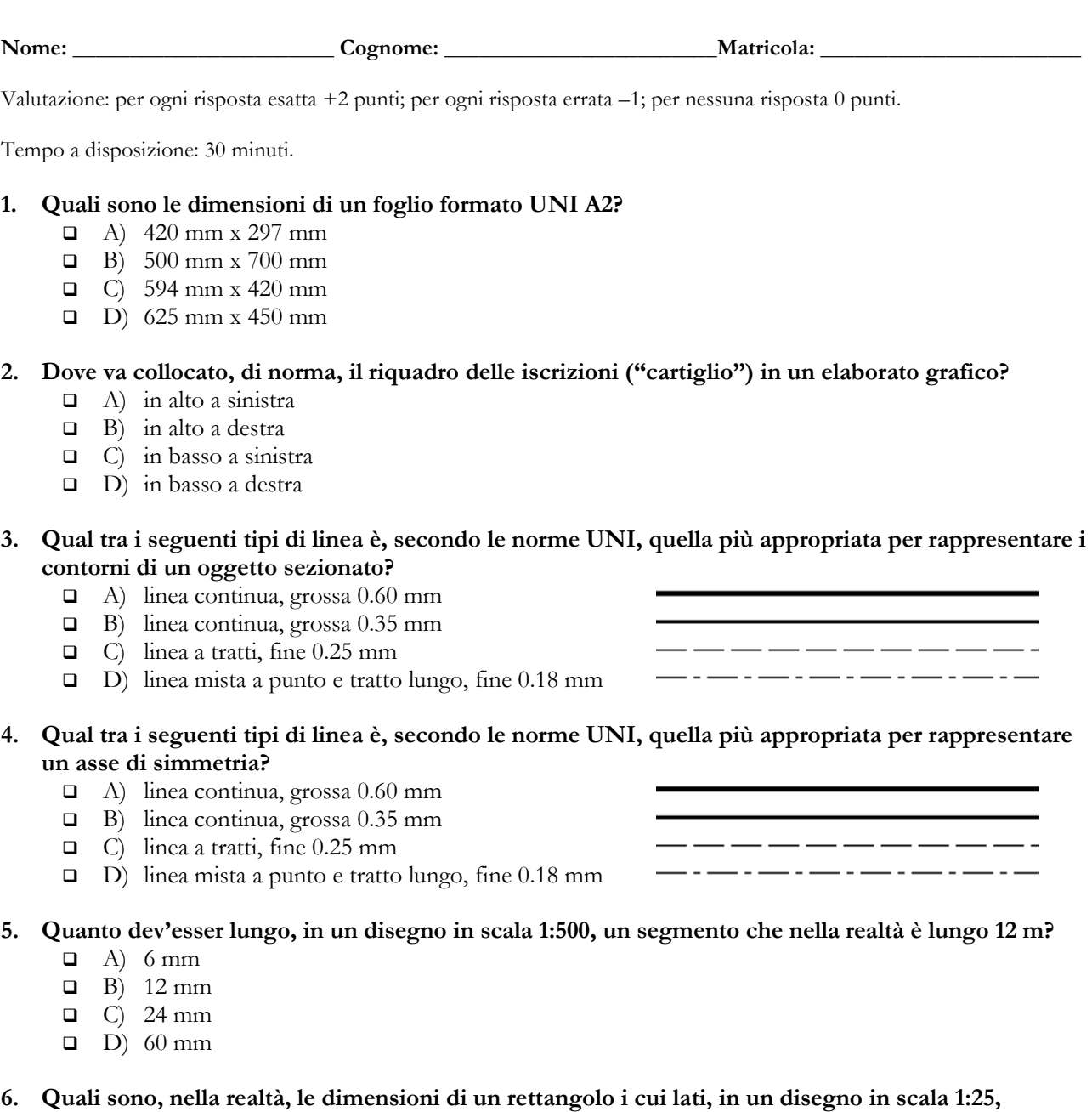

### misurano 5 cm e 5 mm, rispettivamente?

- $\Box$  A) 20 cm x 2 cm
- B) 125 mm x 12.5 cm
- $\Box$  C) 200 cm x 200 mm
- D) 1250 mm x 125 mm

#### 7. Quali sono gli angoli formati tra gli assi assonometrici nella prospettiva cavaliera rapida?

- $\Box$  A) 90<sup>°</sup>, 135<sup>°</sup>, 135<sup>°</sup>
- $\Box$  B) 90°, 120°, 150°
- $\Box$  C)  $120^\circ, 120^\circ, 120^\circ$
- $\Box$  D) 135°, 90°, 135°

#### 8. Come si può definire la volta mostrata in figura?

- A) volta cilindrica con lunette cilindriche
- B) volta cilindrica con lunette coniche
- C) volta conica con lunette cilindriche
- D) volta conica con lunette coniche

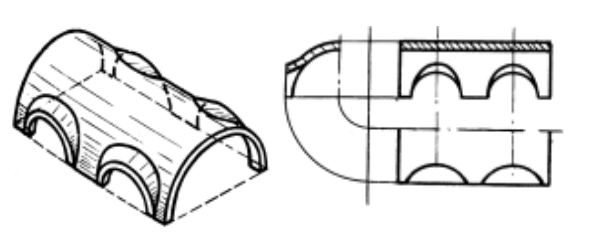

#### 9. Quale tra i seguenti è un dispositivo di puntamento?

- A) minidrive USB
- $\Box$  B) mouse
- $\Box$  C) plotter
- D) scanner

#### 10. Quanti kilobyte (kB) sono disponibili in un disco rigido da 40 gigabyte (GB)?

- $\Box$  A) 41943040 kB
- $\Box$  B) 40000000 kB
- $C)$  40960 kB
- $\Box$  D) 40000 kB

#### 11. Quali tra le seguenti stringhe indica un URL?

- $\Box$  A) c:\myurl\
- B) http://www.ing.unipi.it
- C) url@unipi.it
- D) www.sitoganzo.it

#### 12. Come si può definire il formato dei file di disegno di AutoCAD (estensione .dwg)?

- A) un formato raster
- $\Box$  B) un formato vettoriale
- C) un formato bitmap
- D) un formato testo

#### 13. Come si può definire il formato dei file di disegno Drawing Exchange Format (estensione .dxf)?

- A) un formato raster
- **B**) un formato vettoriale
- C) un formato bitmap
- D) un formato testo

#### 14. Quali tra i seguenti comandi di AutoCAD non è un comando di editing?

- A) DIVIDI (DIVIDE)
- B) STIRA (STRETCH)
- C) SPEZZA (BREAK)
- D) TAGLIA (TRIM)

#### 15. Cosa sono in AutoCAD gli "attributi"?

- A) etichette modificabili dall'utente
- B) marcatori che distinguono i file
- C) proprietà degli oggetti disegnati
- D) proprietà del documento

#### 16. Quale tra le seguenti variabili di sistema controlla in AutoCAD la rimozione delle linee nascoste?

- $(A)$  HIDE
- $\Box$  B) HIDELINE
- C) SHADEDGE
- D) RENDER

\* \* \*